## BELIEVE IT. **BUILD IT.**

Minnesota's Guide to Effective Afterschool Practices

EXPANDED EDITION WAY BE IT. WARRERSH

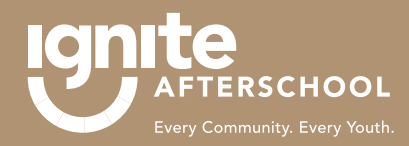

IgniteAfterschool.org **f** IgniteAfterschool **9** @IgniteMN

## FUN! ANEW SECTION OF BIBI. WHAT DO I DO WITH IT?

## You can add  $\overline{B}$   $\overline{C}$   $\overline{C}$  to your existing copy of Believe It. Build It. *How?* Print the new pages *front to back* and follow these steps:

- 1. Replace your existing Cover and Table of Contents divider tab with the new one.
- 2. Replace Page 3 (we updated this page to describe that BiBi now has 4 sections!).
- 3. After page 8, add page 8a and 8b.
- 4. After page 10, add page 10a and 10b.
- 5. After page 12, add page  $12\alpha$  and  $12b$ .
- 6. After page 14, add page 14a and 14b.
- 7. After page 16, add page 16a and 16b.
- 8. After page 18, add page 18a and 18b.

## Your new "Be It Guide" content goes between your Building Blocks section and your Continuous Program Improvement Section:

- 9. After your new page 18a/18b, add the "Be It Guide" divider tab (there is no page number)
- 10. After your "Be It Guide" divider tab, add pages A-N

*That's it.* You are the proud new owner of some great new youth worker content. We can't wait to hear how you "Be It" for the young people in your world!